## **OTERO** ONLINE BOOKSTORE

## How To Access Your Digital Bookshelf

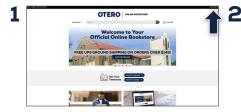

Visit your **Online Bookstore** and select **Login/Sign Up** in the right-hand corner.

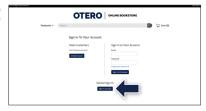

Log in to your account.

| Sectors v (Sec                              |                  |                                                                                  |     | Den Ko                        |                   |  |  |  |
|---------------------------------------------|------------------|----------------------------------------------------------------------------------|-----|-------------------------------|-------------------|--|--|--|
| bahbard Wyksourt                            | My Orders        | Eight Bookshelf                                                                  |     | Wanaga My<br>entuis Returns   | Sell My Technolis |  |  |  |
| Quick Links                                 | Account Alerta   |                                                                                  |     |                               |                   |  |  |  |
| Annual Jans<br>Rendrig/Luniet Schen         | My Could Balance |                                                                                  |     |                               | 100               |  |  |  |
| worky matterns                              | Current Order    |                                                                                  |     |                               |                   |  |  |  |
| Account Summary                             |                  |                                                                                  | φy. | Sec.                          | Pias              |  |  |  |
|                                             |                  | Source - A Survey With Sources<br>which                                          |     | -                             | 10.00             |  |  |  |
| -                                           |                  | Ongoge interded 1 ferm                                                           |     | 10                            | 10.00             |  |  |  |
| Current Orders                              |                  | Attend Access Sand<br>address                                                    |     |                               |                   |  |  |  |
| Australia Set By Research<br>Organization ( |                  | Digitaring American Materials,<br>Millions I Alfances with Sources               |     | Address Support               | 104.94            |  |  |  |
| Account Alerts                              | 1000             | -                                                                                |     |                               |                   |  |  |  |
| No. Could Delance Michill                   |                  | Geographic States and Theme                                                      |     | Address of Spinst             | 1.11.00           |  |  |  |
| Customer Service                            | -                | wheek                                                                            |     |                               |                   |  |  |  |
| Comparison<br>Weige Decisi                  |                  | (Incovering Institutes and Insta<br>Electrometer + effect)<br>Taxe Taxis         |     | Address of Speed<br>Booksteel | 945.79            |  |  |  |
| Ng Inde Salary Sum<br>Customer Service      | -                | Arrisel teams (and<br>alles)<br>Otomaring futures and laws<br>Discusses ( alles) |     | Reduced .                     |                   |  |  |  |

Select **Digital Bookshelf** from the menu at the top.

| Termony v (1)                                                                                                    | ngit.                                                                                                    |                                                                                                | Ð                           | Con Kit           |
|----------------------------------------------------------------------------------------------------|----------------------------------------------------------------------------------------------------|------------------------------------------------------------------------------------------------|-----------------------------|-------------------|
|                                                                                                    |                                                                                                    |                                                                                                | _                           |                   |
| Behlmert By Accur                                                                                                    | Ny Unders                                                                                                    | (spt# Booksheff                                                                                | Hunapt My<br>Renals/Returns | Sell Mg Textbooks |
| Digital Bookshelf                                                                                                    |                                                                                                    |                                                                                                |                             |                   |
| Alternities course                                                                                                    | animus.                                                                                                    |                                                                                                |                             |                   |
| Antonio I                                                                                                    |                                                                                                    | Statistics                                                                                     |                             |                   |
| Supporting American Interview, Velov<br>1.4. Survey with Sources<br>Interview With Sources<br>Online (0. 2007/98)<br>Octor (0. 2007/98)<br>Octor (1.000/08) | <ul> <li>Eargap (obtained 1 fairs history)<br/>Aliase/Gerll<br/>Inter Website/100007<br/>Online ID 2007794<br/>Directory (Mether Asses)</li> </ul> | December Solution and Dece<br>Environment - about<br>Only 1970-000 (2010)<br>Control 2020/2014 |                             |                   |
|                                                                                                    | And a state                                                                                                    | Non-th                                                                                         |                             |                   |
|                                                                                                    | ACCESS 1                                                                                                    |                                                                                                |                             |                   |
|                                                                                                    |                                                                                                    |                                                                                                |                             |                   |

Select **Access** or **Register** to utilize your eBook or access code.

To return an eBook or access code for a refund, please contact Customer Service. Revealed access codes may not be eligible for a refund.

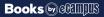